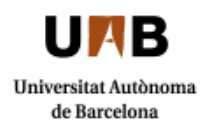

## **Informació per a fer l'autosol·licitud del títol**

**1.** Pots fer l'autosol·licitud del títol per Internet. L'adreça de connexió publica al web és: http://sia.uab.cat  $\rightarrow$  ALUMNES: Sol·licitud de títol.

**2.** Per a fer l'autosol·licitud del títol, el teu expedient acadèmic ha d'estar en estat: **tancat en disposició de títol**.

**3.** Pots modificar les dades personals a l'hora de fer l'autosol·licitud. El programa et mostrarà el missatge següent:

"Per tal de complir la normativa del Ministeri, referent a l'expedició de títols oficials, comprova i, si és necessari, modifica les dades següents:

- El nom i els cognoms han d'estar en la mateixa llengua del DNI o del passaport.
- El DNI ha de tenir la lletra (sense guions ni espais)
- No hi poden haver abreviacions, ni signes de puntuació.
- Hi ha d'haver tots els accents i dièresis que corresponguin segons les normes ortogràfiques.

Així mateix, en el cas que s'hagi modificat alguna dada que encara no consta al DNI o al passaport (cognoms, nom, número de DNI o de passaport, lloc de naixement, nacionalitat), cal que t'adrecis a la teva Gestió Acadèmica per fer arribar el document oficial que ho acredita (el certificat del Registre Civil o equivalent).

Si gaudeixes d'algun tipus de gratuïtat o de descompte i no el visualitzes a l'hora de fer l'autosol·licitud, cal que t'adrecis a la teva Gestió Acadèmica.

**4.** El pagament dels drets d'expedició del títol s'ha de realitzar amb targeta. Junt amb aquesta taxa, pots fer el pagament de la taxa de remissió del títol a la delegació o subdelegació del Ministeri d'Educació més pròxima al teu domicili, o a una oficina consular o ambaixada espanyola.

**5**. Quan la Gestió Acadèmica rebi la sol·licitud verifica les dades introduïdes i la recepció del pagament dels drets d'expedició de títol. Si tot està correcte i s'ajusta als criteris establerts per la UAB, realitza la validació de la secretaria virtual del títol i els tràmits necessaris per l'expedició del certificat substitutori del títol.

**6**. El certificat substitutori del títol s'enviarà automàticament per correu electrònic a l'estudiant. El document inclourà codi segur de verificació (CSV) i es podrà verificar l'autenticitat del certificat a la seu electrònica de la UAB.

**7**. Si necessites legalitzar el certificat substitutori del títol cal que facis arribar el document per correu electrònic a l'adreça [legalizaciones.cat@correo.gob.es,](mailto:legalizaciones.cat@correo.gob.es) prèviament al dia de la cita concertada, per tal que puguin verificar l'autenticitat del document.